# Introduction to C, C++, and Unix/Linux

CS 60 Functions

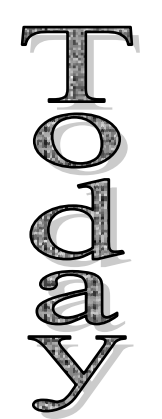

- $\rightarrow$  C functions, program structure
	- Reading for Monday: K&R ch. 1-4 &7.1-7.4

# Functions

• C is <sup>a</sup> procedural programming language, and all the action takes place in functions

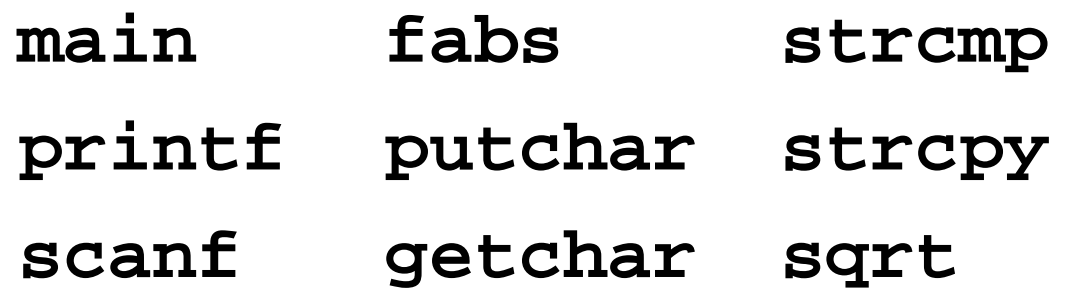

- •**main** is expected and must be included
- Other functions are supplied by C libraries or by the programmer

### Function header

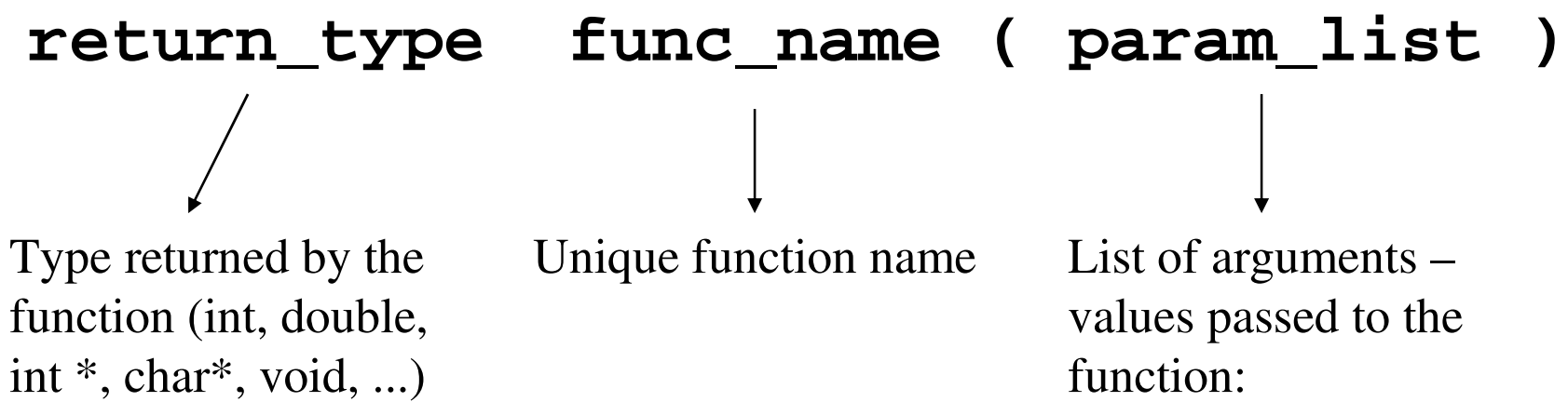

**type param\_name**

"void" means the function has no return value

# Functions (cont.)

• Format of a function:

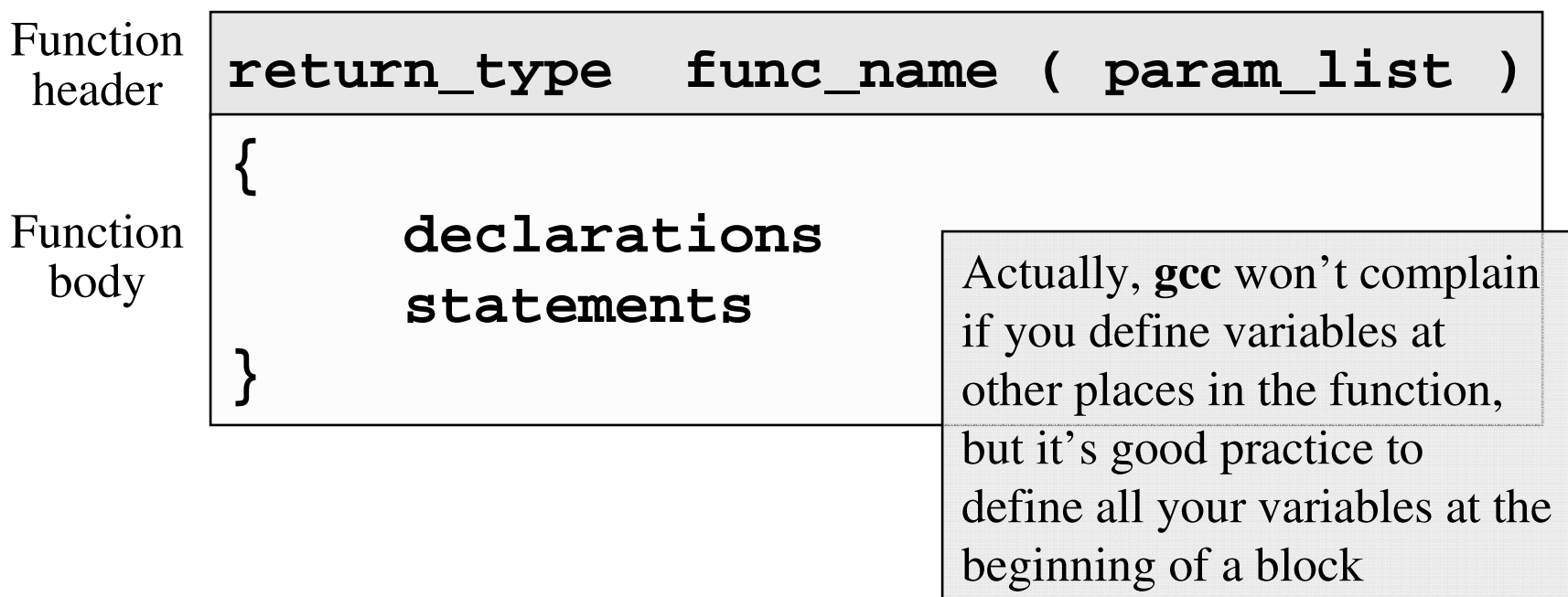

```
int main(void)
int main(int argc, char **argv)
int fact(int num)
double sqrt(double x)
char *error
_
message(int errnum)
\texttt{int} \texttt{printf}(\texttt{char} \; * \texttt{str}, \; \ldots) \longleftarrow \texttt{Special case}double *MakeArray(int x, int y)
int *Resize(int x, int y, int *data)
void beep(void)
```
### Note

### **int \*Resize(int x, int y, int \*data)**

could be written as

# **int\* Resize(int x, int y, int\* data)** return value is a pointer parameter is a pointer

# Call by value

- Arguments to C functions are evaluated, and copies of the values are passed into the function
	- –- This is called "call by value"
- The same is true for the return value of <sup>a</sup> function
	- –- It is copied into memory reserved for the function's return value
	- How much space is allocated?

# Call by value (cont.)

- Benefit
	- – This protect the variable values so the function doesn't "accidentally" modify them
	- –Pointers reduce this benefit, though
- Drawback
	- –- It is inefficient (what about a large array?)
	- –Pointers will help here

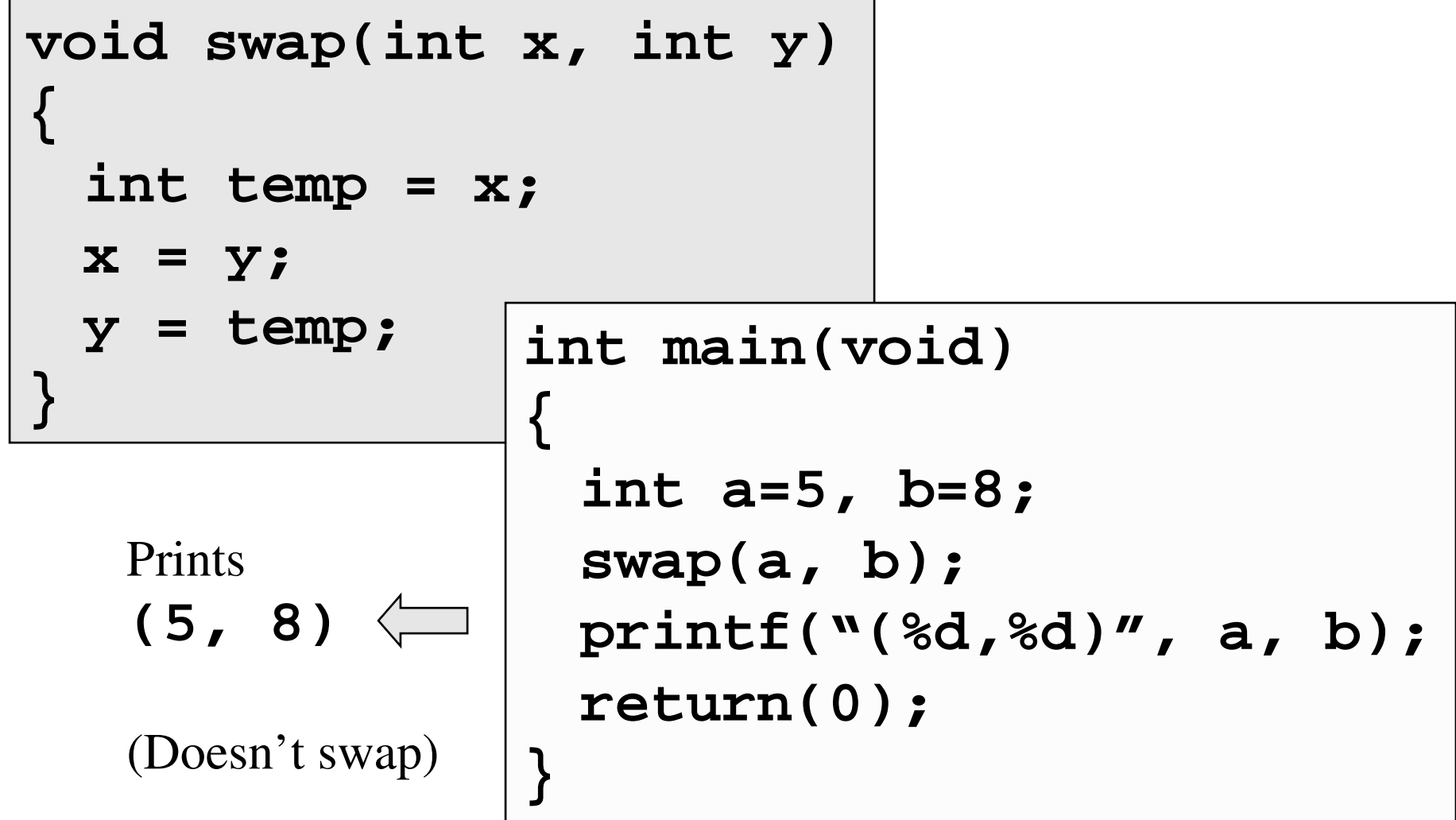

# Program structure

- A C program can have only <sup>a</sup> **main** function, but non-trivial programs should be modular, with <sup>a</sup> collection of small, meaningful functions
- These make the program
	- –logically clear and well structured
	- –– easier to read, debug, and modify
	- –– reusable in other programs

### Single file structure (1)

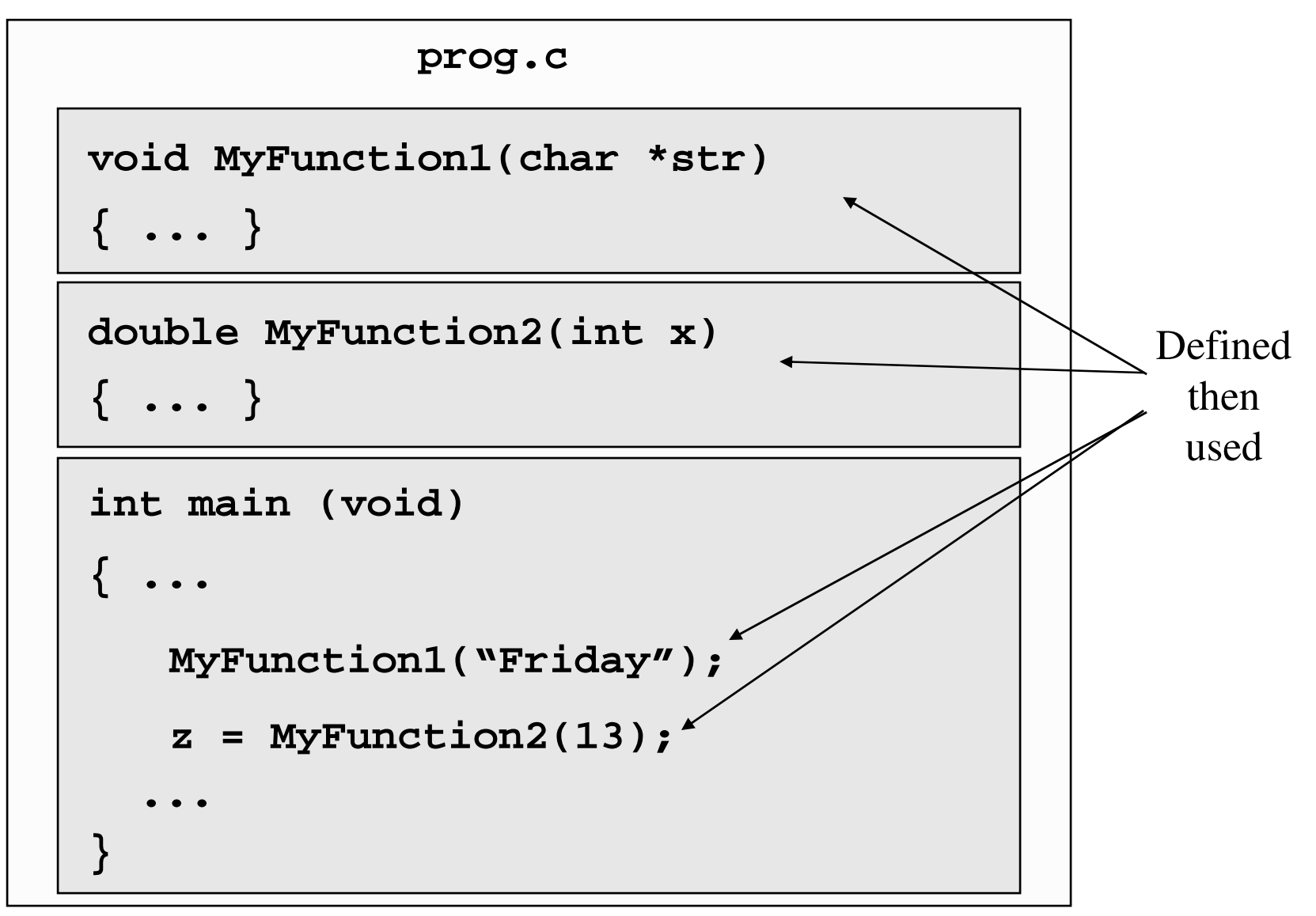

Single file structure (2) – Function prototypes

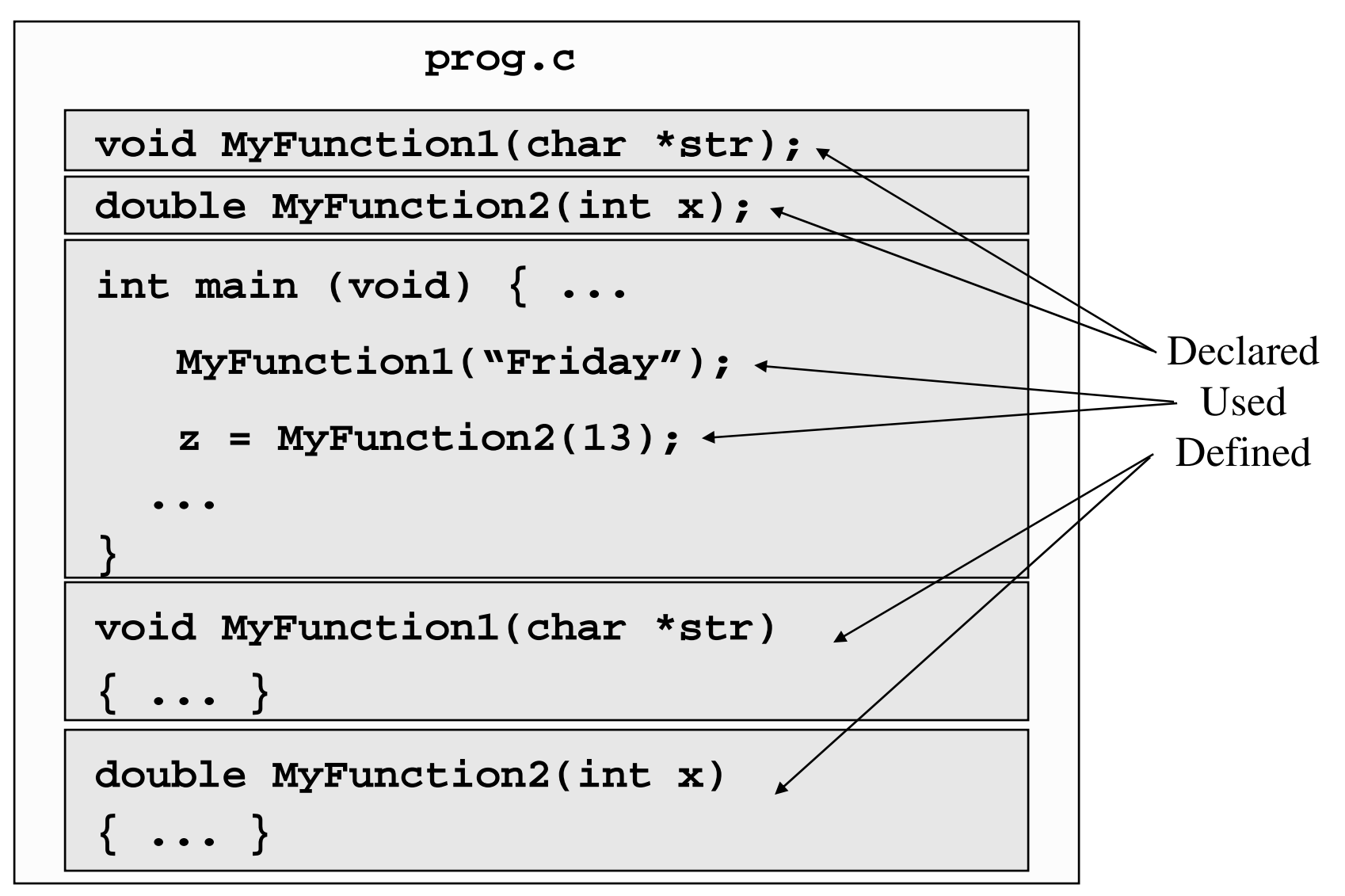

Single file structure (2a) – Function prototypes

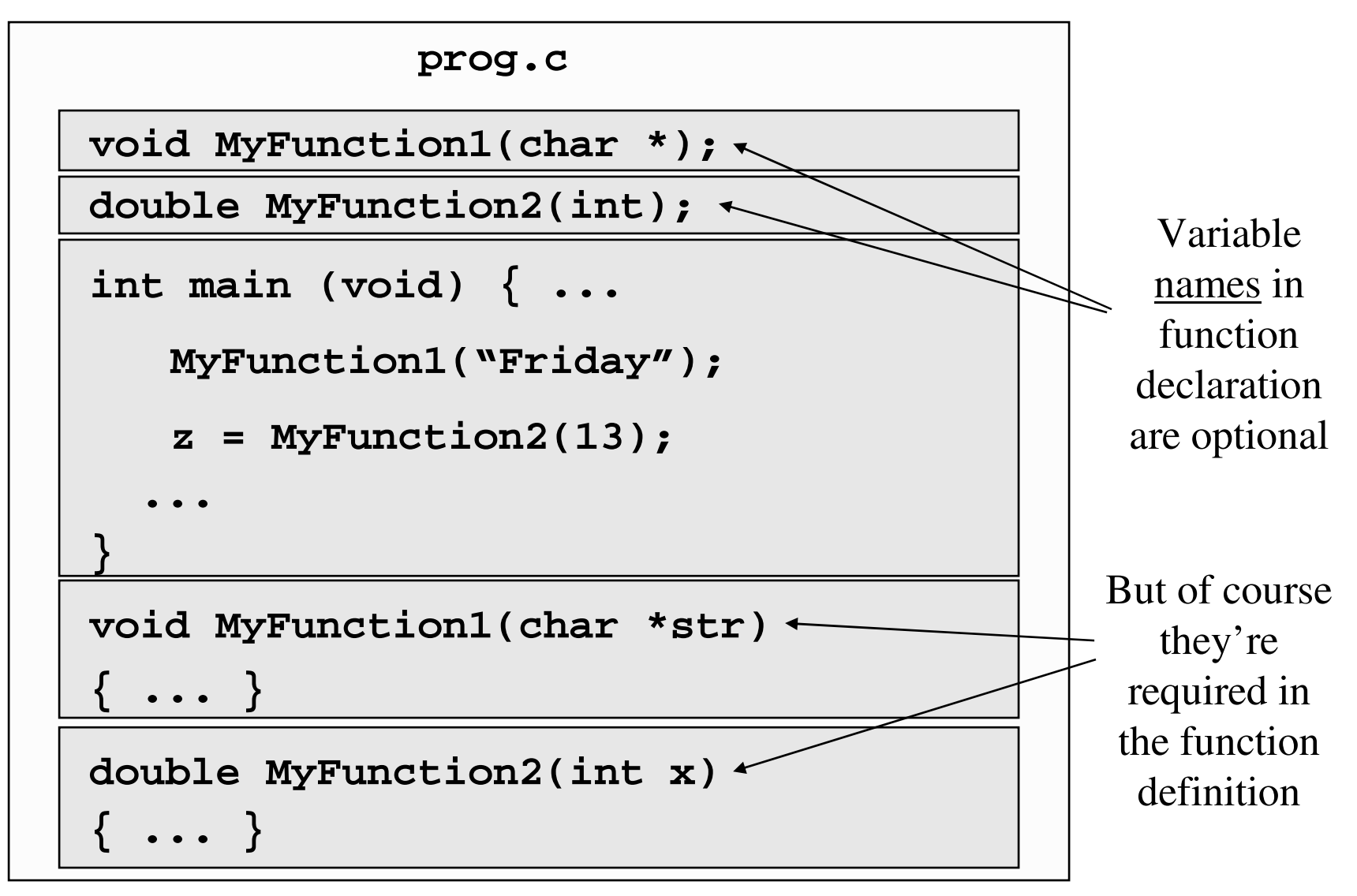

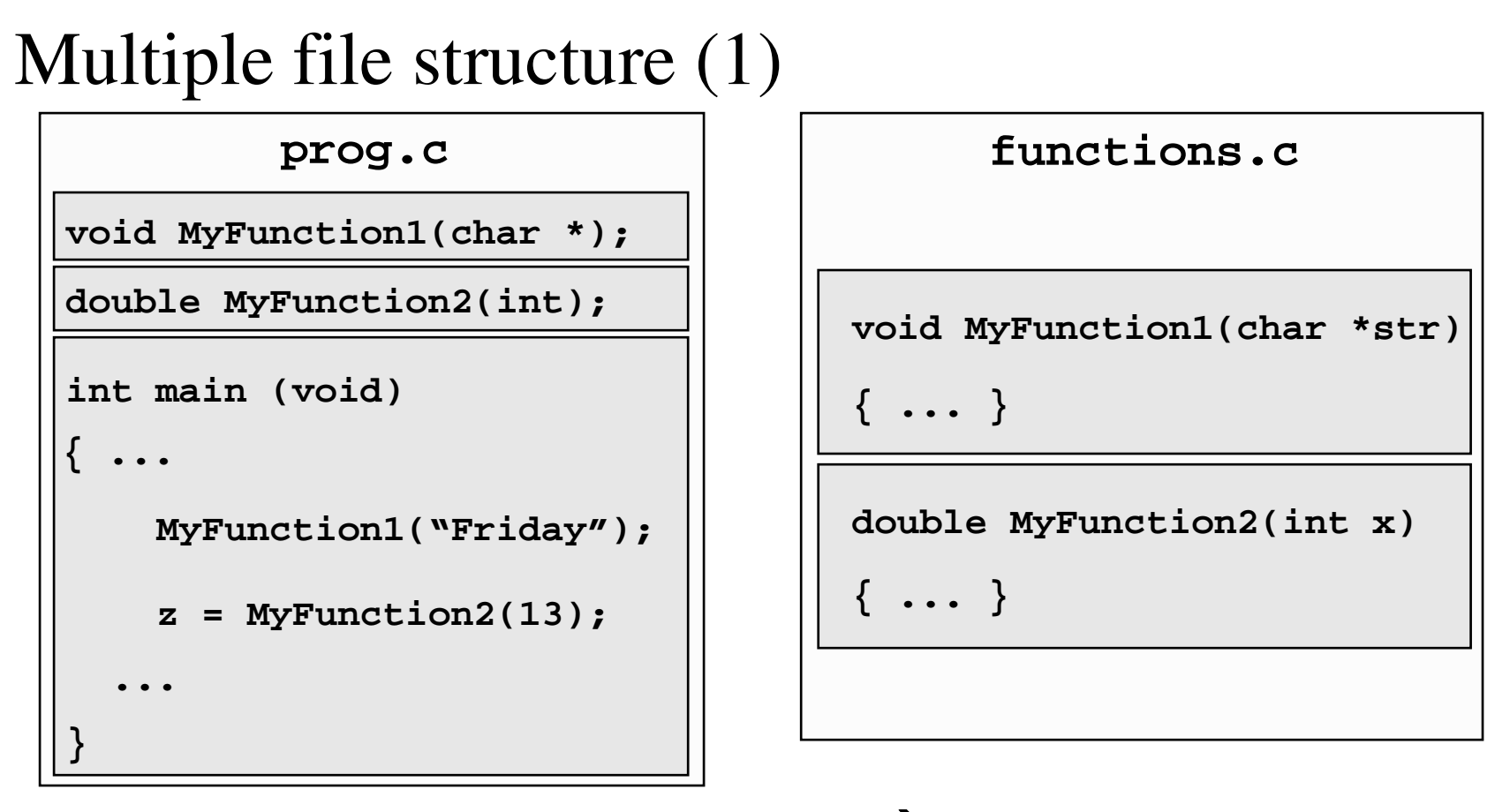

**gcc –c prog.c prog.o gcc –c functions.c** - **functions.o**

**gcc –o prog prog.o functions.o**

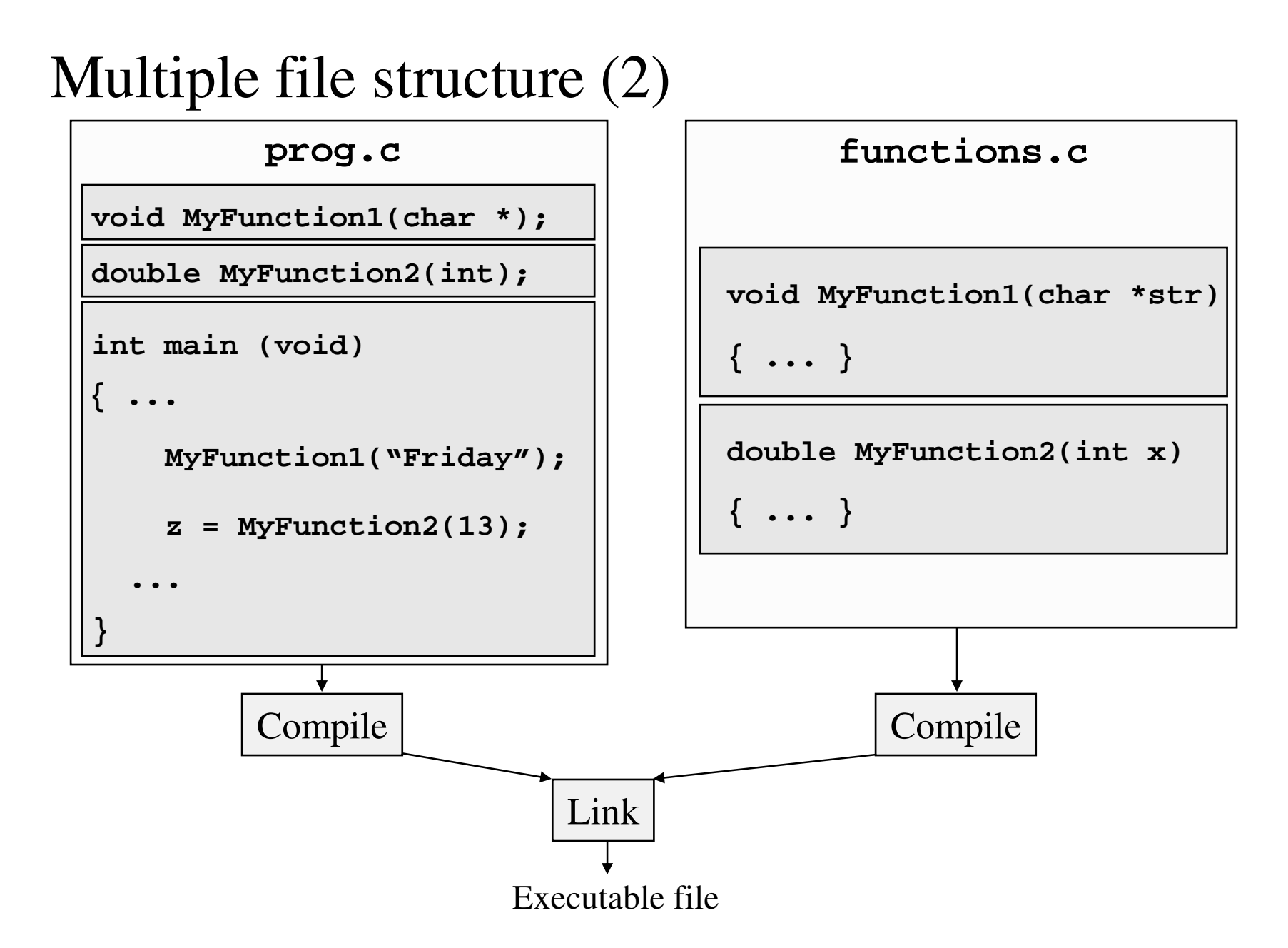

## Multiple file structure (3)

```
#include "functions.h"
```

```
int main (void)
```
**{ ...**

**...**

**}**

```
MyFunction1("Friday");
```

```
z = MyFunction2(13);
```
**prog.c functions.c**

**#include "functions.h"**

**void MyFunction1(char \*str)**

**{ ... }**

**double MyFunction2(int x)**

```
{ ... }
```
**functions.h**

**void MyFunction1(char \*);**

**double MyFunction2(int);**

Also: global variables, constants, macros, typedefs, structs, .... Source  $\rightarrow$  executable:

### **gcc –o prog prog.c functions.c**

Source  $\rightarrow$  object  $\rightarrow$  executable

```
gcc –c prog.c
gcc –c functions.c
gcc –o prog prog.o functions.o
```
Source  $\rightarrow$  preprocessed source  $\rightarrow$  assembly  $\rightarrow$  object  $\rightarrow$  executable

```
gcc -E prog.c > prog.i
gcc –E functions.c > functions.i
gcc –S prog.i
gcc –S functions.i
gcc –c prog.s
gcc –c functions.s
gcc –o prog prog.o functions.o
```
# Compiling in C (via **gcc**)

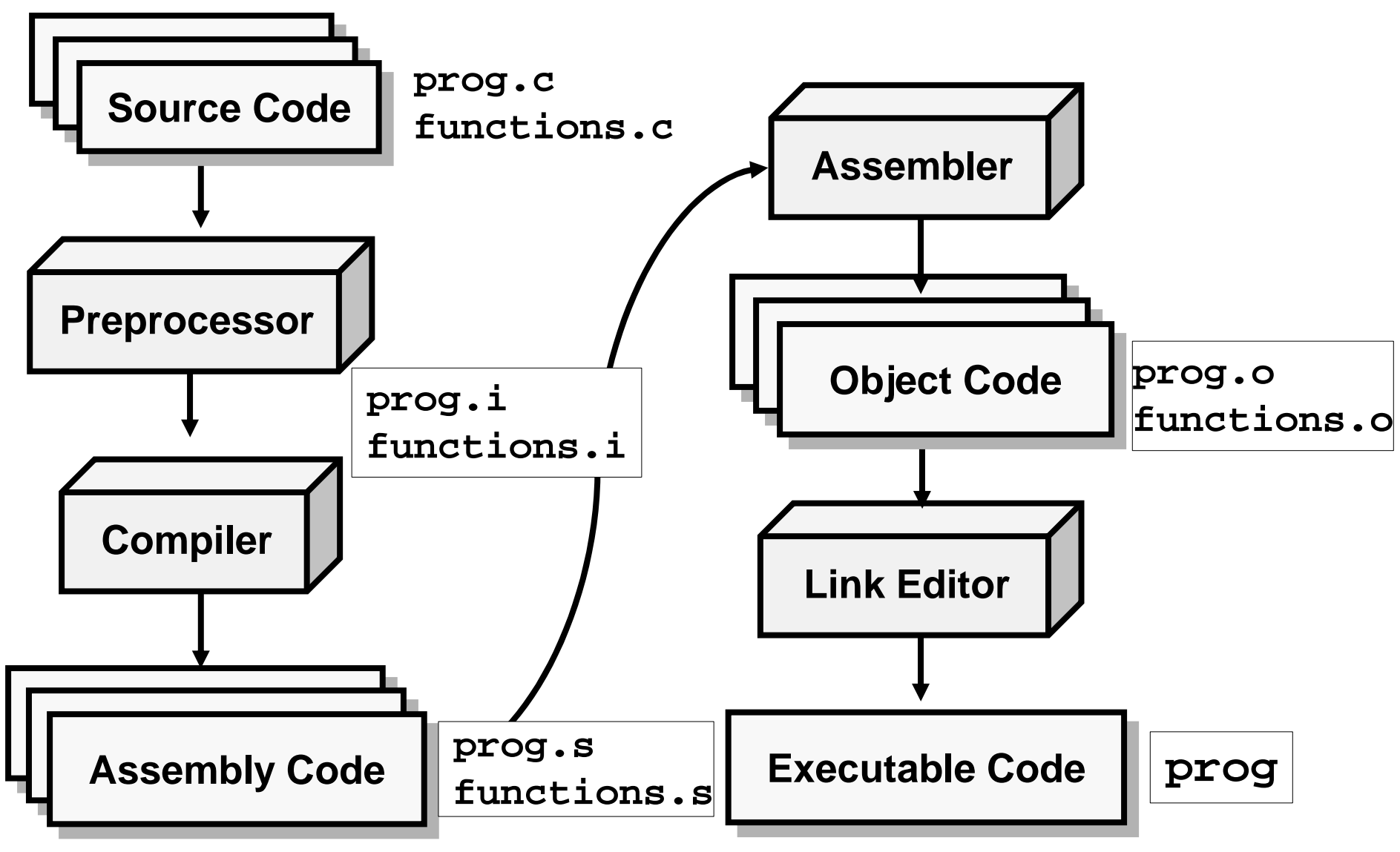

## By the way...

- In big projects, it's hard to keep track of which object files are up to date and which need to be compiled
	- – Linking with an out-of-date object file can cause major problems
	- –- It can take hours to compile the whole project so efficiency is important
- So how can we easily keep track of all this?
	- **Makefiles** (this week's discussion session)

### Multiple file structure (3) **gcc –o prog prog.c iofuncts.c ui.c calc.c misc.c**

**#include "iofuncts.h" #include "ui.h" #include "calc.h" #include "misc.h"**

```
int main (void)
```

```
...
```
**...**

**...**

**}**

**{**

```
return(0);
```
### **prog.c iofuncts.c**

**#include "iofuncts.h"**

**...**

**ui.c**

**#include "ui.h"**

**...**

**calc.c**

**#include "calc.h"**

**...**

**misc.c**

**#include "misc.h"**

**...**

### Multiple file structure  $(4)$  – Library

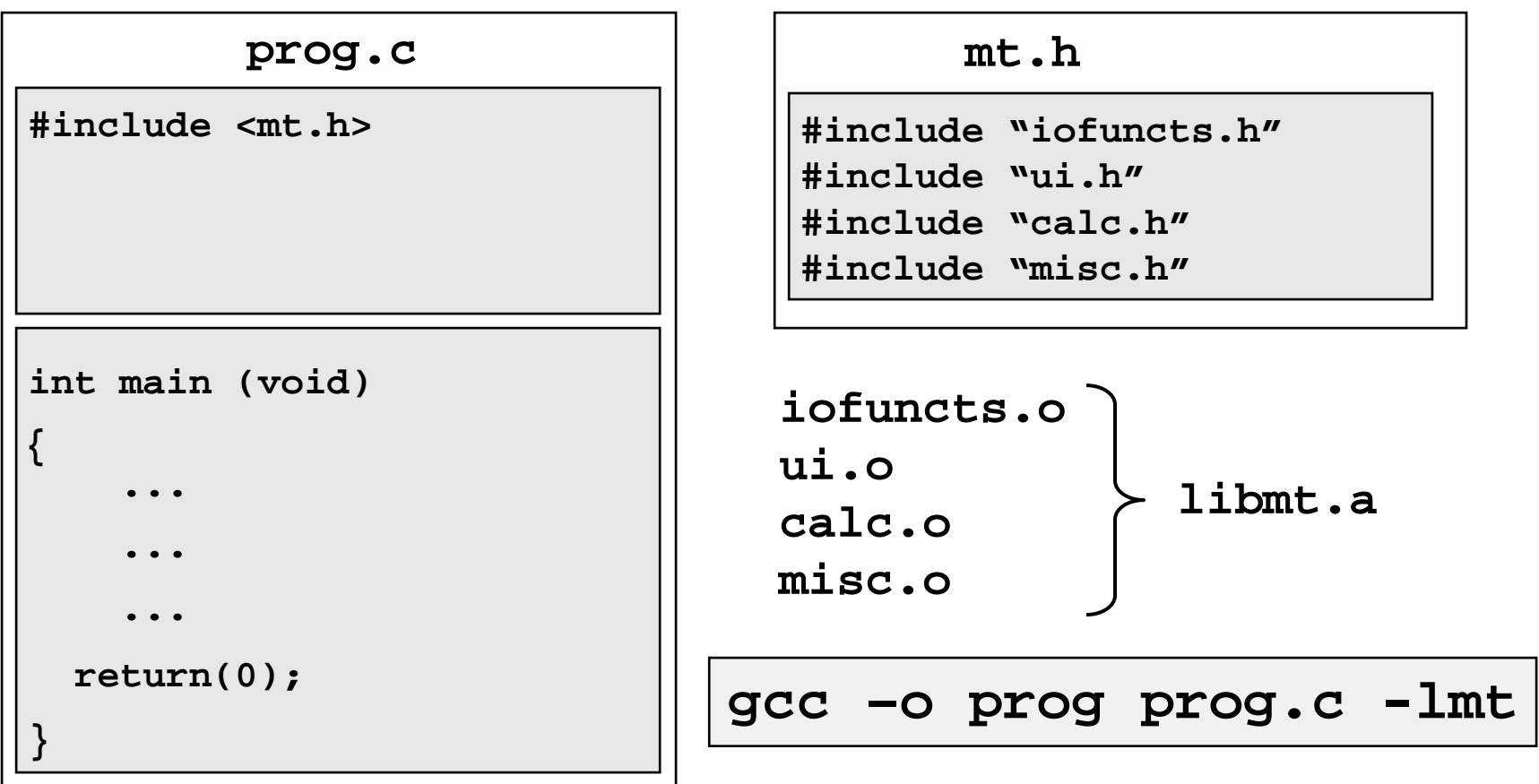

### How to create <sup>a</sup> library – **ar**

•

ar rs libmt.a iofuncts.o ui.o calc.o misc.o

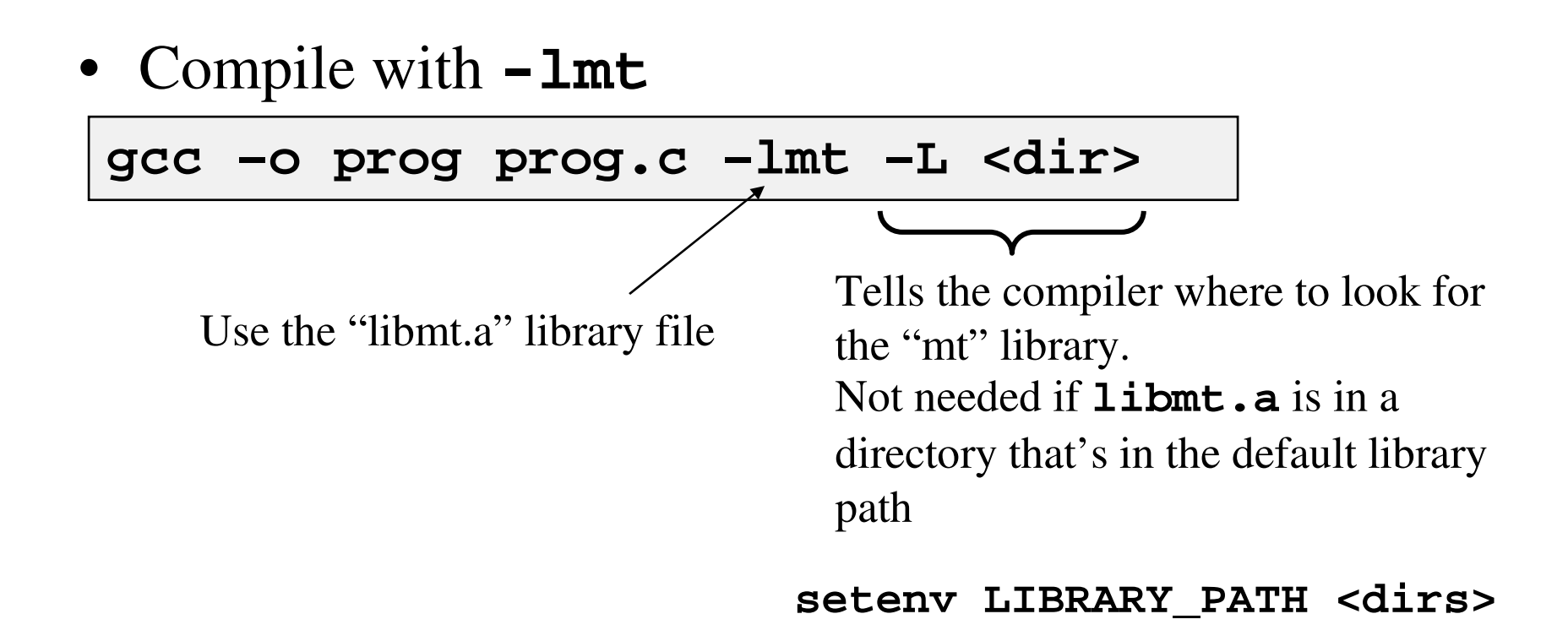

## Some libraries in /usr/lib, /usr/include

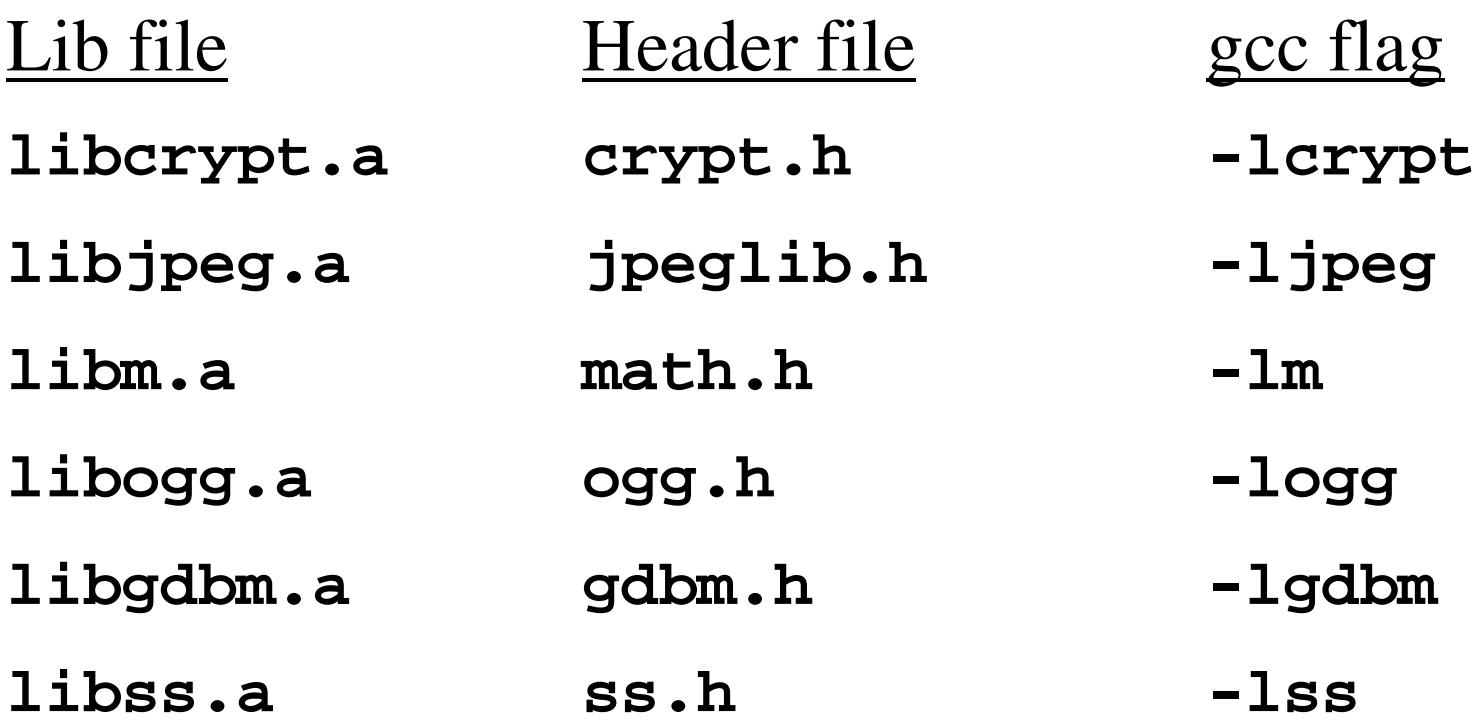

The C standard library

- • **printf**, **scanf**, **getchar**, etc. aren't par<sup>t</sup> of the basic C language, ye<sup>t</sup> we can use them without explicitly linking to <sup>a</sup> library. How???
- The Standard C Library
	- –Provides <sup>a</sup> set of common suppor<sup>t</sup> functions
	- –Appendix B of K&R
- Some of the standard library functions are automatically linked (e.g., **printf()**); others are  $\text{not } (\text{e.g., }\texttt{sin}(\lambda))$ Requires the math library, **libm.a** (-**lm**)